## 多発性骨髄腫の最新診療について 田村 志宣 先生 和歌山県立医科大学 血液内科 准教授 紀南病院 血液内科 当講演会はWebを経由してご参加いただけます。 ぜひ、ご参加くださいますようお願い申し上げます。 関節リウマチ診療のアンメットニーズ ー 呼吸器疾患を合併する例に対する治療 · 秋月 修治 先生 京都大学医学部附属病院 免疫・膠原病内科 特定病院助教 講演2 講演1 19:00~19:30 19:30~20:00 ≪ ご視聴方法 ≫ ・ 下記URLまたは二次元コードよりご参加下さい。 Rheumatology Hematology cross meeting ブリストルマイヤーズスクイブ株式会社 ・ セルジーン株式会社 オンライン講演会 日時 2021年 2月18日(木) 19:00 <sup>~</sup> 20:00 WEBシステム : Cisco Webex Meetings

- https://bms-japan.webex.com/bms[japan/j.php?MTID=m9251babef8b5e083fdc41663186ead6f](https://bms-japan.webex.com/bms-japan/j.php?MTID=m9251babef8b5e083fdc41663186ead6f)
- ・ ミーティング番号 : 176 191 9062
- ・ ミーティングパシワード : bms0218
- ≪メールにてURL送付をご希望の先生へ≫ FAXまたはメール、お電話にてご連絡下さい。(ご連絡先は、裏面をご参照下さい)
- ≪ログイン時のお願い≫ 単位申請、不正アクセス防止の為、「ご施設名・お名前」 をご入力の上、ご参加ください。

和歌山県医師会 生涯教育単位(1.0単位) カリキュラムコード : 60 , 61 (単位取得に関するご注意点を裏面に記載しておりますのでご確認ください。)

## Rheumatology Hematology cross meeting

**原始的话里** 

和歌山県医師会 生涯教育単位(1.0単位) カリキュラムコード : 60 , 61

ブリストルマイヤーズスクイブ株式会社 ・ セルジーン株式会社

WEBシステム : Cisco Webex Meetings

 $19:00 \sim 20:00$ 

2021年 2月18日(木)

日 時

オンライン講演会

## ・ ログイン時にご施設名、お名前(フルネーム・漢字)を必ずご入力ください。 ・ 当日はログイン時間・ログアウト時間よりご視聴時間の記録を取らせて頂きます。 「ご視聴時間が確認できない」 または 「ご視聴時間が30分に満たない」 場合、単位が取得できない場合がございます。 単位取得に関するご注意点

ご視聴用URL メール送信希望申込み FAX用紙 ( FAX番号 : 073 – 423 - 1841 )

ーーーーーーーーーーーーーーーーーーーーーーーーーーーーーーーーーーーーーーーー

ブリストルマイヤーズスクイブ株式会社 ヘマトロジー事業部 内海 宏人 宛

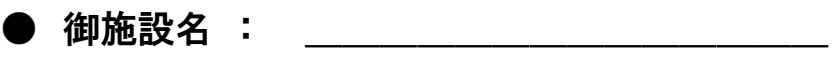

● 御芳名 : \_\_\_\_\_\_\_\_\_\_\_\_\_\_

- ご視聴用URL送付先 メールアドレス :

お問い合わせ先

・ミーティング番号 176 191 9062

・パスワード bms0218

> ブリストルマイヤーズスクイブ株式会社 ヘマトロジー事業部 内海 宏人 Mobile : 070-2195-3687 / e-Mail : [hiroto.utsumi@bms.com](mailto:hiroto.utsumi@bms.com)

ご視聴に関するお問い合わせは、ブリストル・マイヤーズスクイブMRにご連絡下さい。 担当者がご確認できない場合 : 070-2195-3687 (ウツミ)にご連絡下さい。

ーーーーーーーーーーーーーーーーーーーーーーーーーーーーーーーーーーーーーーー

ーーーーーーーーーーーーーーーーーーーーーーーーーーーーーーーーーーーーーーーーー

## Webセミナー個人視聴ログイン方法 〔PC版〕

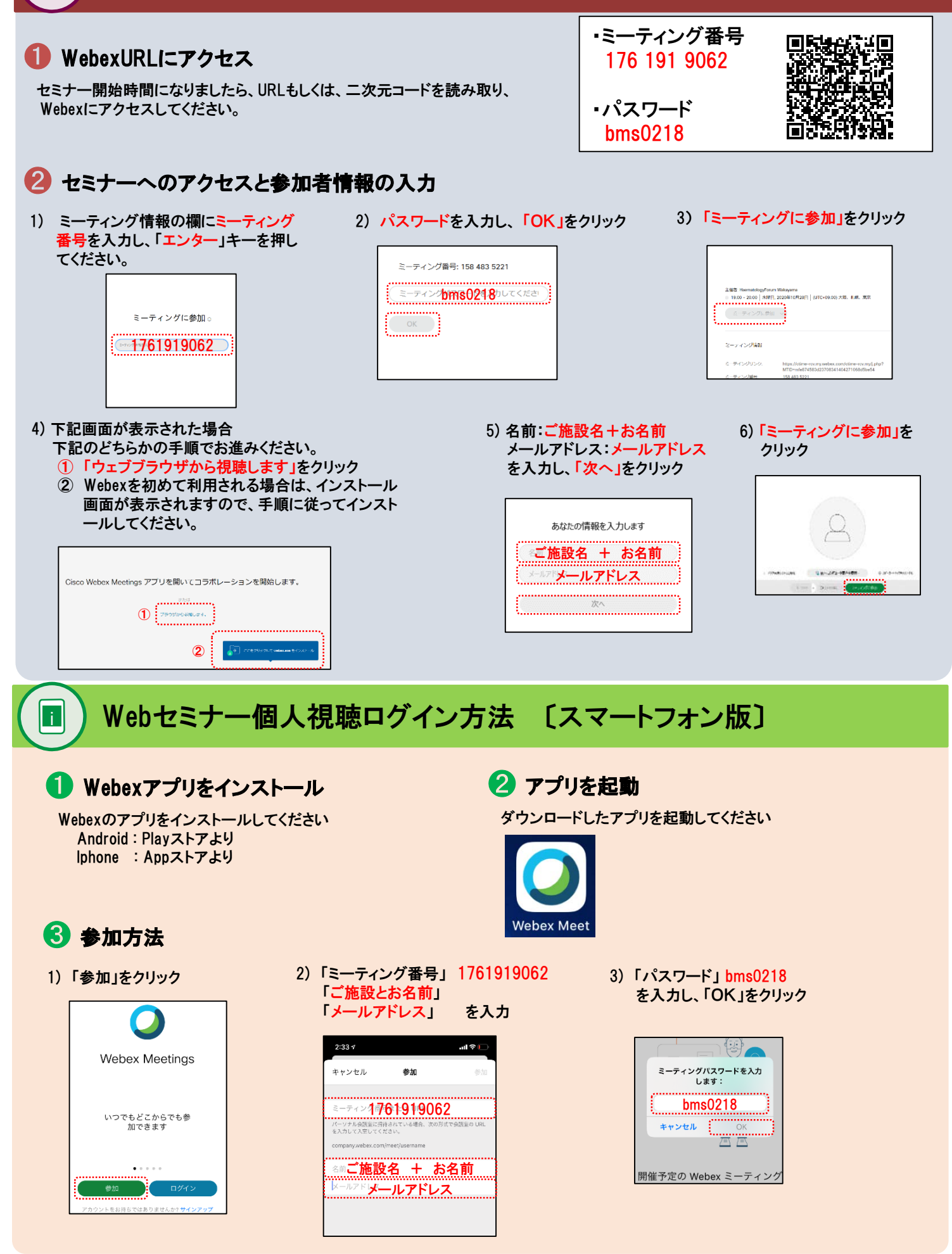

※音声接続 : 「インターネット通話」 をご選択してください。